### Classification

# Agenda

- Problem definition
- Generative vs discriminative approaches
- Evaluation metrics
- Representation
- Feature engineering

## Problem definition

# Classification

- Find an appropriate decision function  $f(\mathbf{x})$  to predict one or more categorical response variables **y**
	- binary
	- muticlass
	- multilabel

## Misclassification rates

• Let

$$
I(Y, f(\mathbf{x})) = \begin{cases} 0, & \text{if } y = f(\mathbf{x}) \\ 1, & \text{otherwise} \end{cases} \quad \text{as } \mathbb{E} \text{ and } \mathbb{E} \text{ and } \
$$

• The misclassification rate can be defined as

$$
P\left(I(Y,f(X))=1\right) \quad \Leftrightarrow \lim_{\tau \to 0} \frac{1}{\sqrt{2\pi}} \quad \Leftrightarrow \lim_{\tau \to 0} \frac{1}{\sqrt{2\pi}} \quad \Leftrightarrow \lim_{\tau \to 0} \frac{1
$$

# Misclassification rates

- Intuitively, one may learn an decision function  $f(\mathbf{x})$  that minimizes misclassification  $M_{i}^{T}M_{j}+\frac{1}{N}\sum_{i=1}^{N_{i}}I_{i}M_{i}+f_{i}M_{i} \text{ (1)}+f_{i}H_{j}^{T}M_{j}$ rate.
- Unfortunately, loss function composited by step functions are difficult to optimize.

$$
\frac{\partial f}{\partial T} = 0 \quad \text{for} \quad \text{for} \quad
$$

#### Probabilistic interpretation

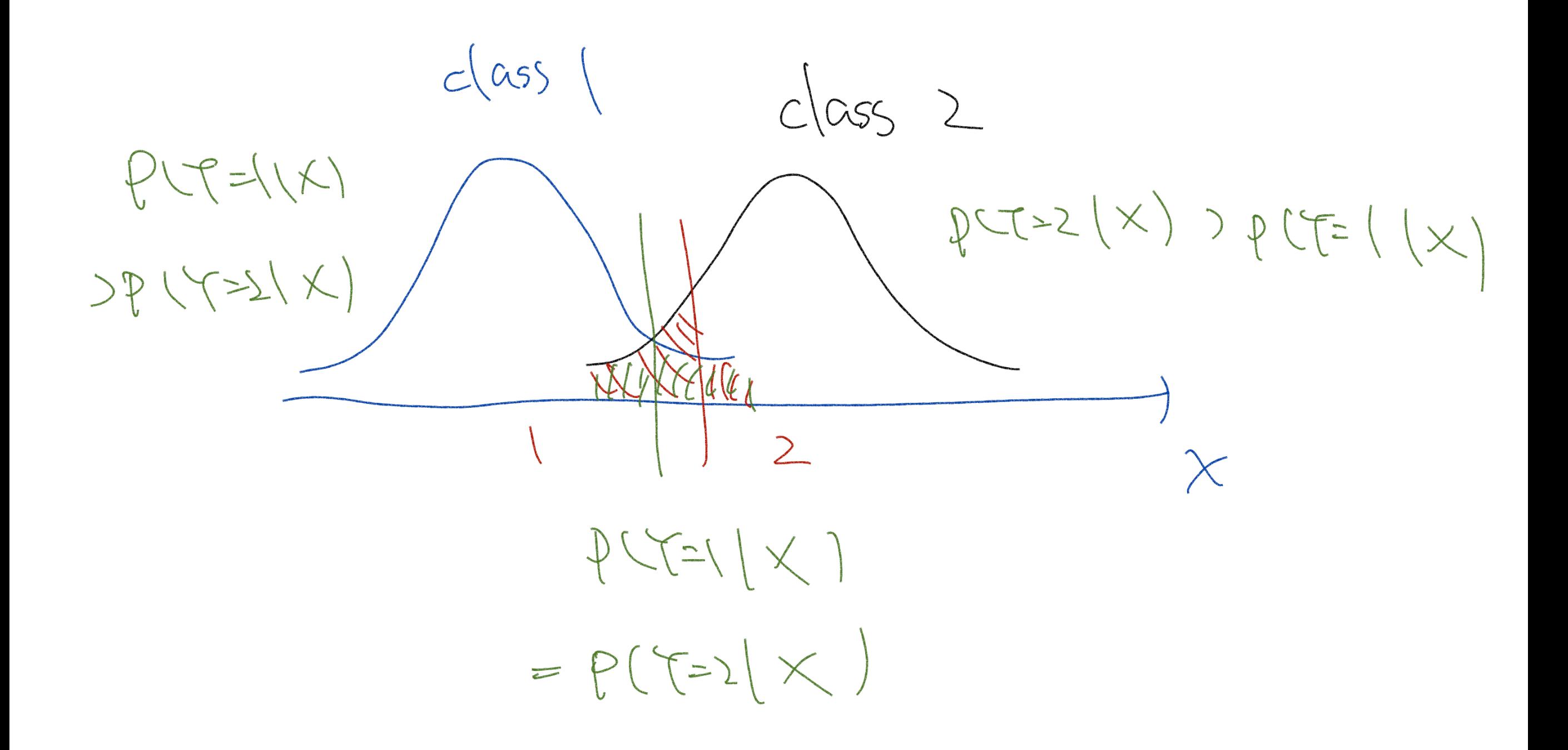

# Generative vs discriminative

# Generative models

• From Bayes theorem we have

$$
P(Y | \mathbf{X}) = \frac{P(\mathbf{X} | Y) \times P(Y)}{P(\mathbf{X})}
$$

$$
\propto P(\mathbf{X} | Y) \times P(Y)
$$

• The decision function can be specified as

$$
f(\mathbf{X}) = \underset{Y}{\text{arg max }} P(Y | \mathbf{X})
$$
  
= arg max  $P(\mathbf{X} | Y) \times P(Y)$ 

# Generative models

- The prior probability  $P(Y)$  can be assigned in priori or be estimated empirically by  $n_{Y}/N$
- Probabilistic model assumptions on  $P(X|Y)$ :
	- $N(\boldsymbol{\mu}_y, \boldsymbol{\Sigma})$ : linear discriminant analysis (LDA)
	- $N(\boldsymbol{\mu}_y, \boldsymbol{\Sigma}_y)$ : quadratic discriminant analysis (QDA)
	- Naive bayes
	- Nonparametric estimation: k–nearest neighbors

# Discriminative models

- Learns the decision boundaries directly
- Less model assumption
- Loss function formulation
- More preferable in machine learning society

# Logistic regression

• Softmax function:

$$
\sigma(\mathbf{x}) = \frac{\exp\left[\beta_0 + \mathbf{x}^\top \boldsymbol{\beta}\right]}{1 + \exp\left[\beta_0 + \mathbf{x}^\top \boldsymbol{\beta}\right]}
$$

• Decision function:

$$
f(\mathbf{x}) = I\left(\sigma(\mathbf{x}) > \frac{1}{2}\right)
$$

• Decision boundary:  $\{ \mathbf{x} : \sigma(\mathbf{x}) =$ 1  $\overline{2}$  $\int$ 

#### Multiclass logistic regression

- Assume that  $y \in \{1,2,\dots,c\}$
- In multiclass logistic regression, we assume that

$$
Y \stackrel{iid}{\sim} \text{Categorical}\left(\sigma_j(\mathbf{x})\right)
$$

with softmax function

$$
\sigma_k(\mathbf{x}) = \frac{\exp\left[\beta_{0k} + \mathbf{x}^\top \boldsymbol{\beta}_k\right]}{\sum_{j=1}^c \exp\left[\beta_{0k} + \mathbf{x}^\top \boldsymbol{\beta}_j\right]} = \mathcal{P}(\tau = |c| \times)
$$

#### Multiclass logistic regression

• The likelihood function becomes

$$
L = \prod_{i=1}^{N} \left[ \prod_{k=1}^{c} \sigma_k(\mathbf{x}_i) \right]^{\left(\mathcal{Y}_i^k\right)} \underbrace{\frac{1}{N} \left(\frac{1}{N} \sum_{i=1}^{N} \sigma_i\right)}_{\mathcal{I}_i^k} = 0
$$

where

$$
y_i^{(k)} = \begin{cases} 1, & \text{if } y_i = k \\ 0, & \text{otherwise} \end{cases} \quad \text{for all } i \in \{1, \dots, k\}
$$

#### Multiclass logistic regression

• The log-likelihood becomes

$$
\ell = \sum_{i=1}^{N} \left[ \sum_{k=1}^{c} y_i^{(k)} \log \sigma_k(\mathbf{x}_i) \right]
$$

- $-\sum y_i^{(k)} \log \sigma_k(x)$  is also called cross entropy *c* ∑  $k=1$  $y_i^{(k)}$  log  $\sigma_k(\mathbf{x})$
- What will happen if c=2? (homework)

$$
f(x) = argmax_{k} \nabla_{k}(x)
$$

### Metrics

# Binary classification

• Confusion matrix

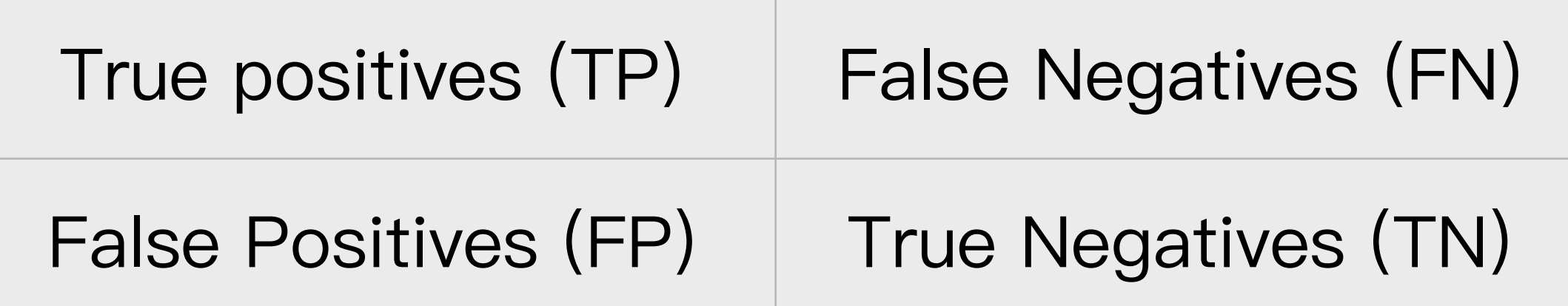

- Misclassification rate = (FN + FP) / N
- Sensitivity (recall) =  $TP / (TP + FN)$
- Precision  $= TP / (TP + FP)$

• Specificity =  $TN / (TN + FP)$ 

#### **Predicted class**

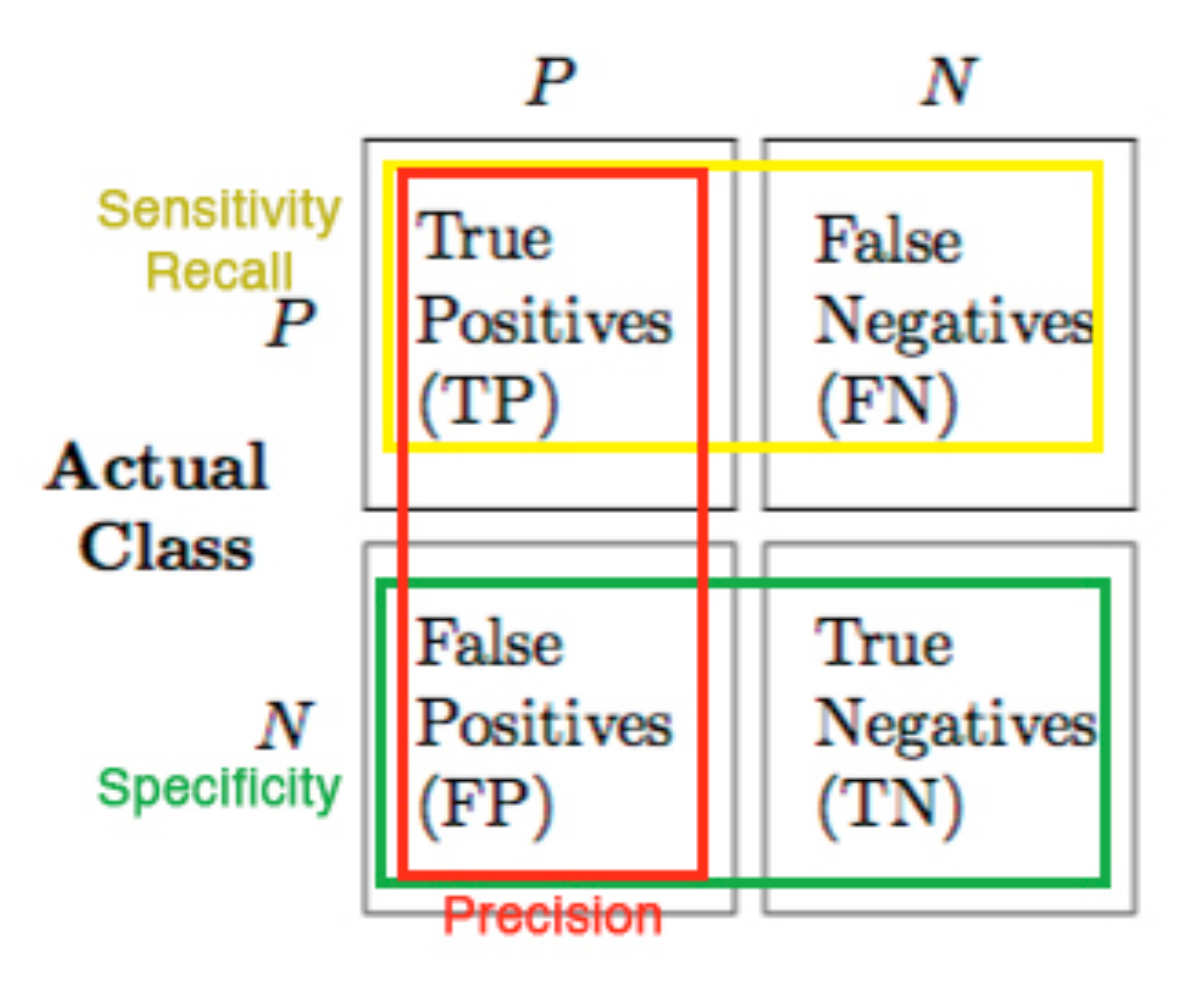

• F1-score is a single metric that combines both precision and recall via their harmonic mean

### Area under ROC

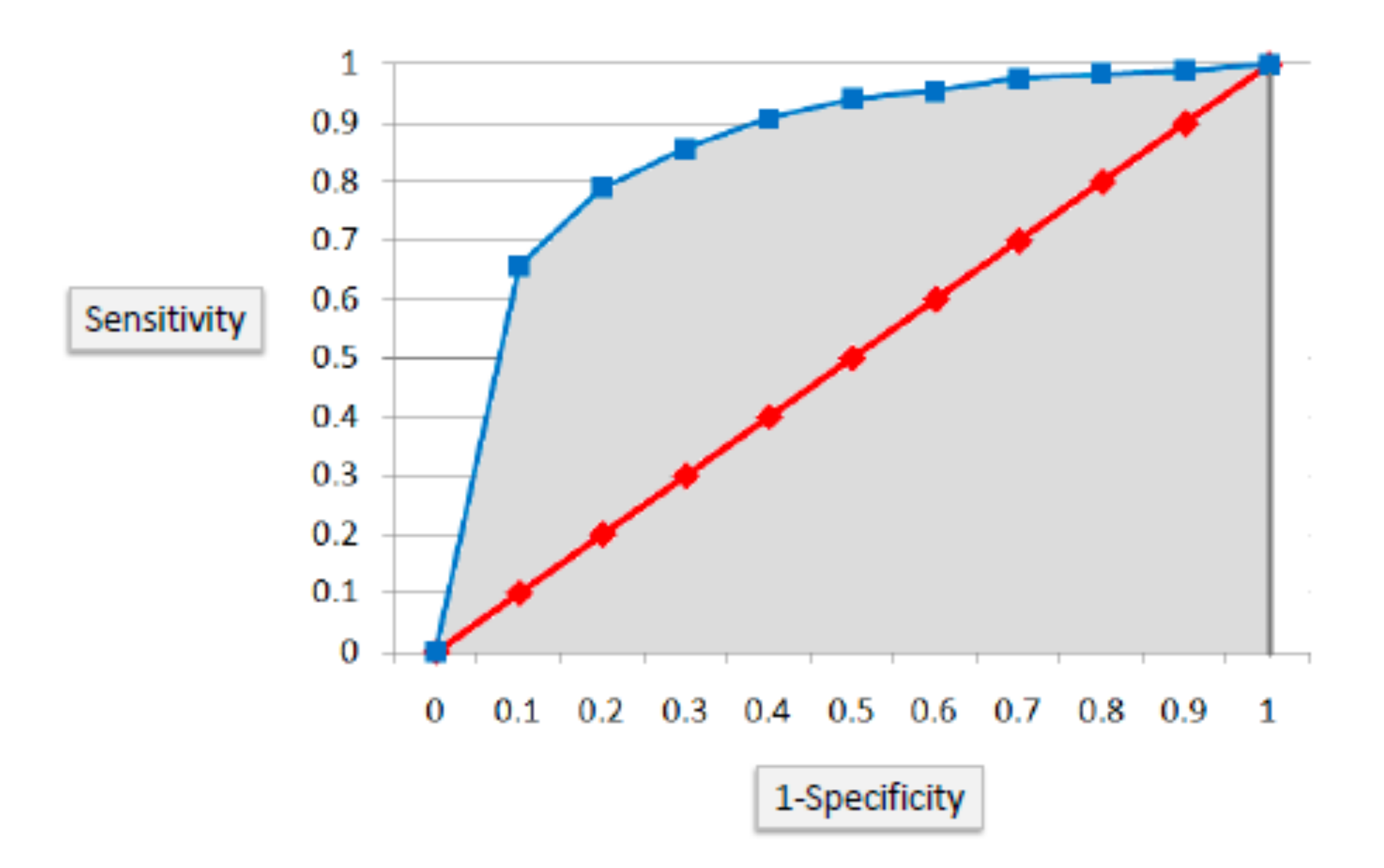

### Multiclass classification

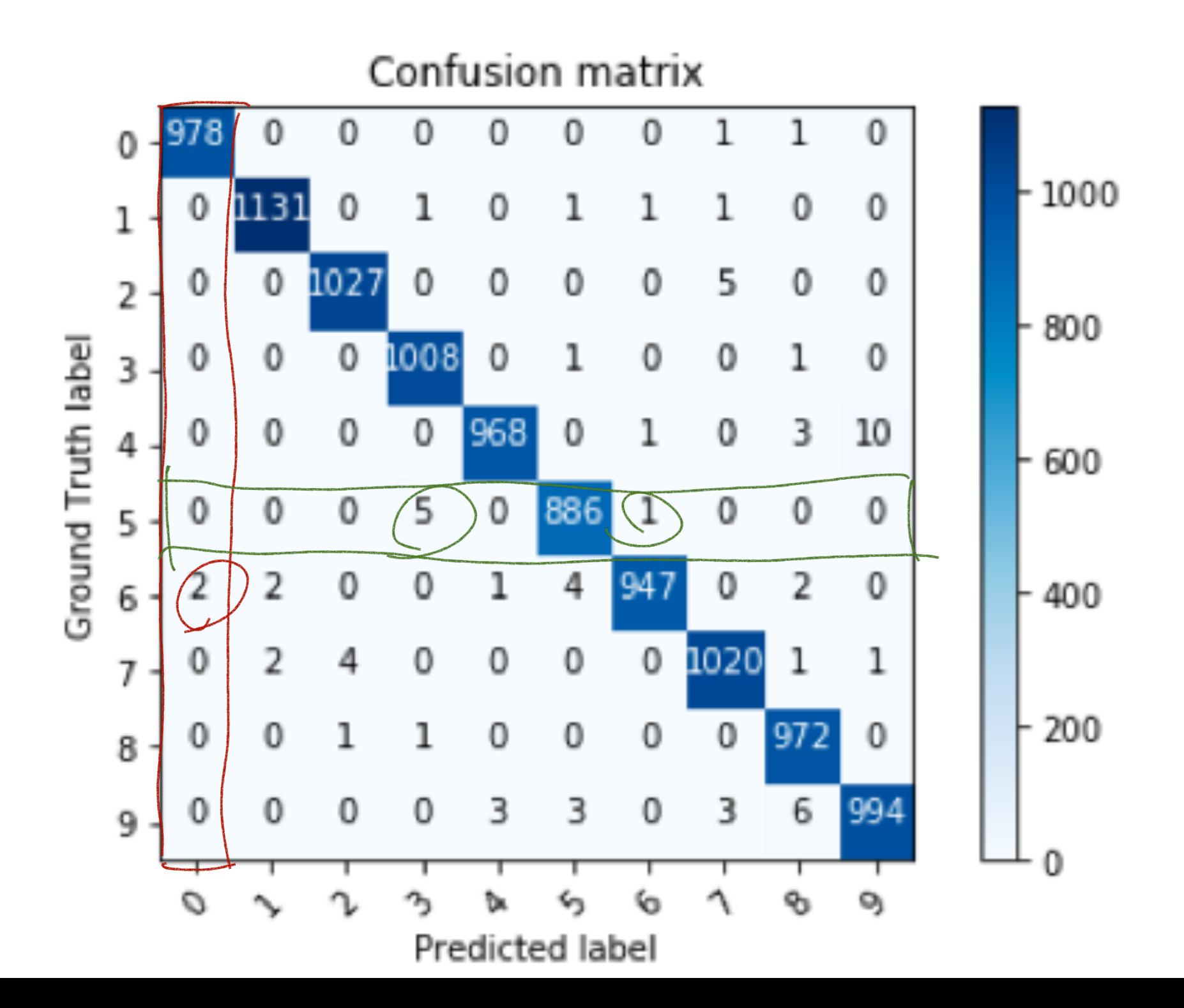

- precision, recall and F1-score
	- micro: calculate metrics globally by counting the total number of times each class was correctly predicted and incorrectly predicted
	- macro: calculate metrics for each "class" independently, and find their unweighted mean. This does not take label imbalance into account.

# Representations

- Linear function *β*<sup>0</sup> + **x**⊤*β<sup>k</sup>*
- Trees (e.g. random forest, gradient boosting trees, etc)
- Kernel tricks
- Deep neural networks
- etc.

# Feature engineering

- Sometimes we may need to transform the raw data (e.g. images) to some useful features (e.g. breast cancer dataset)
- In the past decades the transformations are carried out by human intelligent
- On of the most appealing advantage of deep learning (especially CNN) is that such transformations can be determined automatically

# Readings

- Chapter [17](https://www.inferentialthinking.com/chapters/17/Classification) of "Computational and Inferential Thinking"
- [Classification Metrics](https://apple.github.io/turicreate/docs/userguide/evaluation/classification.html)
- [Chapter 4](https://livebook.manning.com/#!/book/machine-learning-with-tensorflow/chapter-4) of "Machine Learning with TensorFlow"
- [Tensorflow playground](https://playground.tensorflow.org/)

## Homework

- 1. Implement multiclass logistic regression on your own by (stochastic) gradient descent and apply it to the [wine dataset](https://scikit-learn.org/stable/modules/generated/sklearn.datasets.load_wine.html#sklearn.datasets.load_wine)
- 2. Compare your result with that obtained by sklearn.linear\_model.LogisticRegression with a very large C and multi\_class='multinomial'
- 3. Evaluate the classification performances by micro/macro precisions, recalls, and F1 scores<br>
(by  $\cos \theta = \sqrt{\alpha} \sqrt{\alpha}$